# **An Efficient Ray-Triangle Intersection Algorithm**

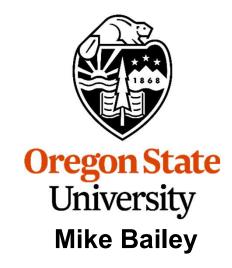

mjb@cs.oregonstate.edu

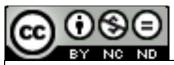

This work is licensed under a <u>Creative Commons</u>
<u>Attribution-NonCommercial-NoDerivatives 4.0</u>
<u>International License</u>

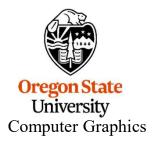

## Why Do We Want to Intersect a Ray and a Triangle?

There are many applications for finding if a line intersects the inside of a triangle, and, if so, where. Examples include collision detection, ray-tracing, etc.

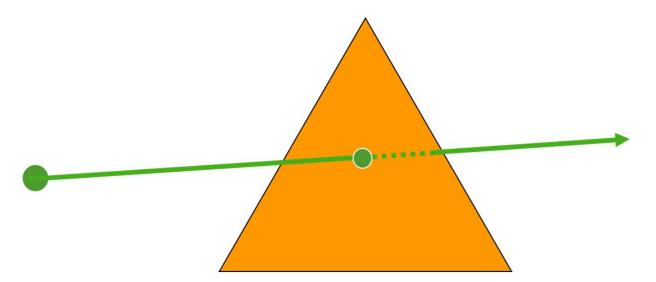

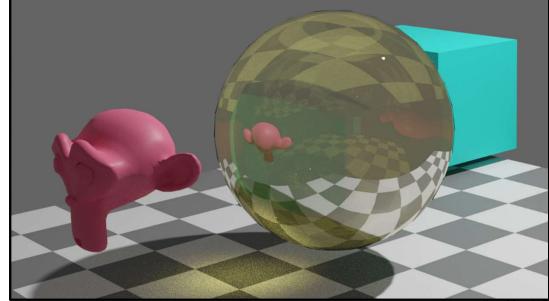

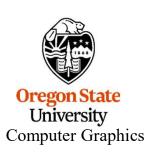

#### Given:

**S** is the (x,y,z) starting point **Q** is the (x,y,z) direction of travel

Then, the (x,y,z) position of a point p at some position along its direction of travel is:

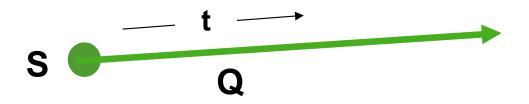

$$p = S + tQ$$
$$t \ge 0.$$

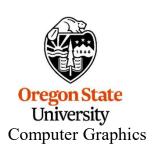

It's often useful to be able to parameterize a triangle into (u,v), like this:

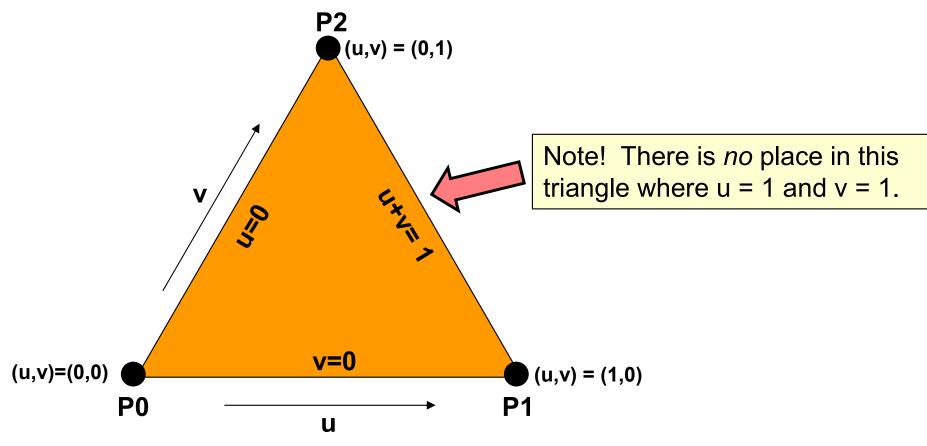

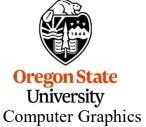

$$p = P0 + u*(P1-P0) + v*(P2-P0)$$

#### The Setup

We want to find out where the ray intersects the triangle.

That is, where is the point p that is common to both the ray and the triangle?

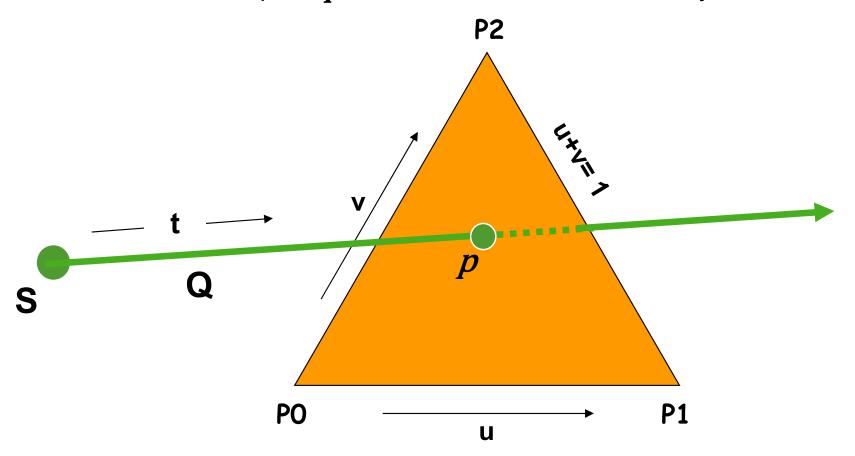

Such that:

$$t \ge 0.$$
 $0. \le u \le 1.$ 
 $0. \le v \le 1.$ -u

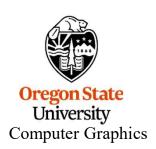

## **Equation Setup**

Triangle: 
$$p = P0 + u*(P1-P0) + v*(P2-P0)$$

Ray: p = S + tQ

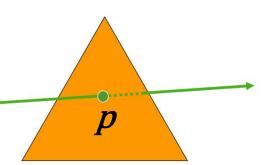

#### Re-arranging:

$$P0 + u*(P1-P0) + v*(P2-P0) = S + tQ$$

Re-arranging some more:

$$-tQ + u*(P1-P0) + v*(P2-P0) = S - P0$$

Then collecting terms, we get:

$$At + Bu + Cv = D$$

where:

$$A = -Q$$

$$B = P1-P0$$

$$C = P2-P0$$

$$D = S - P0$$

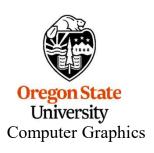

#### **Three Equations, Three Unknowns**

Remembering that this equation is really 3 equations in (x,y,z):

$$At + Bu + Cv = D$$

we have 3 equations with 3 unknowns, which can be cast into a matrix form

$$\begin{bmatrix} A_{x} & B_{x} & C_{x} \\ A_{y} & B_{y} & C_{y} \\ A_{z} & B_{z} & C_{z} \end{bmatrix} \begin{pmatrix} t \\ u \\ v \end{pmatrix} = \begin{pmatrix} D_{x} \\ D_{y} \\ D_{z} \end{pmatrix}$$

Our goal is to solve this for t\*, u\*, and v\*

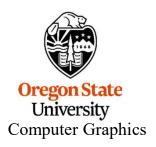

## Solve for (t\*,u\*,v\*) using Cramer's Rule

$$\begin{bmatrix} A_x & B_x & C_x \\ A_z & B_y & C_y \\ A_z & B_z & C_z \end{bmatrix} \begin{pmatrix} t \\ u \\ v \end{pmatrix} = \begin{pmatrix} D_x \\ D_y \\ D_z \end{pmatrix}$$

$$D_0 = det \begin{bmatrix} A_x & B_x & C_x \\ A_y & B_y & C_y \\ A_z & B_z & C_z \end{bmatrix}$$

$$D_{t} = det \begin{bmatrix} D_{x} & B_{x} & C_{x} \\ D_{y} & B_{y} & C_{y} \\ D_{z} & B_{z} & C_{z} \end{bmatrix}$$

$$D_{u} = det \begin{bmatrix} A_{x} & D_{x} & C_{x} \\ A_{y} & D_{y} & C_{y} \\ A_{z} & D_{z} & C_{z} \end{bmatrix}$$

$$D_{v} = det \begin{bmatrix} A_{x} & B_{x} & D_{x} \\ A_{y} & B_{y} & D_{y} \\ A_{z} & B_{z} & D_{z} \end{bmatrix}$$

$$t^* = \frac{D_t}{D_0}$$

$$u^* = \frac{D_u}{D_0}$$

$$v^* = \frac{D_v}{D_0}$$

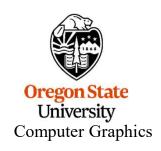

#### Flashback: The Determinant of a 3x3 Matrix

$$det \begin{bmatrix} M_{00} & M_{01} & M_{02} \\ M_{10} & M_{11} & M_{12} \\ M_{20} & M_{21} & M_{22} \end{bmatrix} =$$

$$\boldsymbol{M_{00}} * [M_{11} * M_{22} - M_{21} * M_{12}] - \boldsymbol{M_{01}} * [M_{10} * M_{22} - M_{20} * M_{12}] + \boldsymbol{M_{02}} * [M_{10} * M_{21} - M_{20} * M_{11}]$$

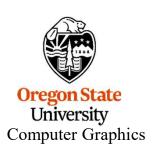

### The Steps

- 1. Compute D<sub>0</sub>
- 2. If  $D_0 \approx 0$ ., then the ray is *parallel* to the plane of the triangle

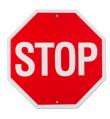

- 3. Compute D<sub>t</sub>
- 4. Compute t\*
- 5. If t\* < 0., the ray goes away from the triangle

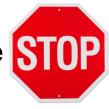

- 6. Compute D<sub>u</sub>
- 7. Compute u\*
- 8. If u\* < 0. or u\* > 1., then the ray hits outside the triangle

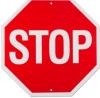

- 9. Compute D<sub>v</sub>
- 10.Compute v\*
- 11.If  $v^* < 0$ . or  $v^* > 1$ .- $u^*$ , then the ray hits outside the triangle

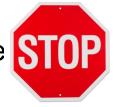

12. The intersection is at the point  $p = S + Qt^*$ 

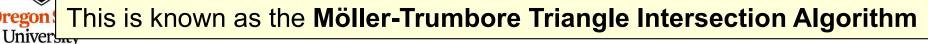

## Computing the Determinant of a 3-Column Matrix using GLM

```
float 

Determinant( glm::vec3 c0, glm::vec3 c1, glm::vec3 c2 ) 

{ float d00 = c0.x * (c1.y*c2.z - c1.z*c2.y); float d01 = c1.x * (c0.y*c2.z - c0.z*c2.y); float d02 = c2.x * (c0.y*c1.z - c0.z*c1.y); return d00 - d01 + d02; }
```

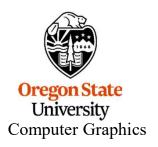

## **Setting Up the Equations**

```
float Ax = -Qx;
float Ay = -Qy;
float Az = -Qz;
float Bx = P1x - P0x;
float Bx = P1y - P0y;
float Bx = P1z - P0z;
float Cx = P2x - P0x;
float Cx = P2y - P0y;
float Cx = P2z - P0z;
float Dx = Sx - P0x;
float Dx = Sy - P0y;
float Dx = Sz - P0z;
```

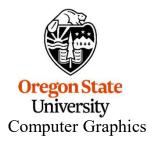

#### **Cramer's Rule using GLM**

```
glm::vec3 colA = glm::vec3(Ax, Ay, Az);
glm::vec3 colB = glm::vec3(Bx, By, Bz);
glm::vec3 colC = glm::vec3( Cx, Cy, Cz );
glm::vec3 colD = glm::vec3( Dx, Dy, Dz );
float d0 = Determinant( colA, colB, colC );
float dt = Determinant( coID, coIB, coIC );
float du = Determinant( colA, colD, colC );
float dv = Determinant( colA, colB, colD );
float tstar = dt / d0;
float ustar = du / d0;
float vstar = dv / d0;
```

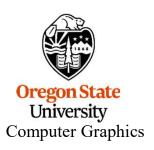